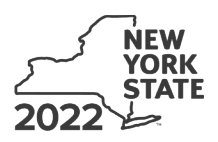

**Contributions to Certain Funds Credit Tax Law – Section 606(iii)**

**IT-228**

Submit this form with Form IT‑201 or IT‑203.

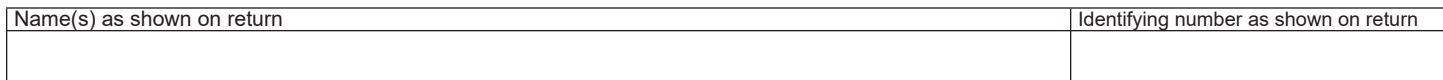

This credit is for contributions made to the specific funds listed on lines 1, 2, 5, 6, and 7. A credit claimed for contributions made to any other funds will be denied and may delay the processing of your return.

### **Schedule A – Charitable gifts trust fund –** Credit allowed for the tax year **after** contributions were made

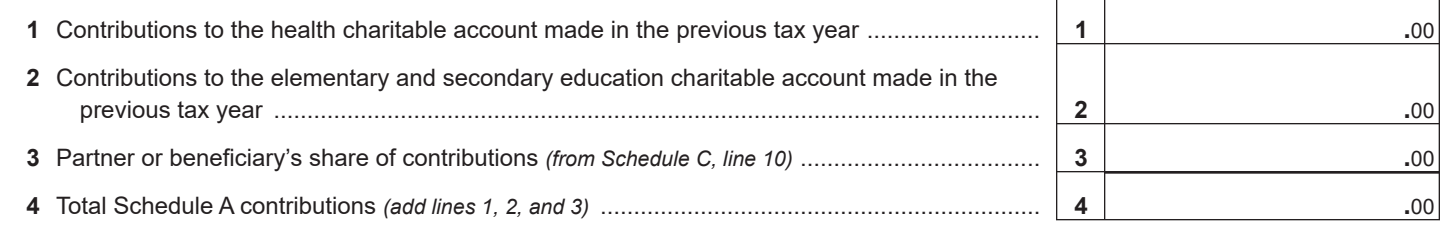

### **Schedule B – Credit allowed for the tax year contributions were made** *(see instructions)*

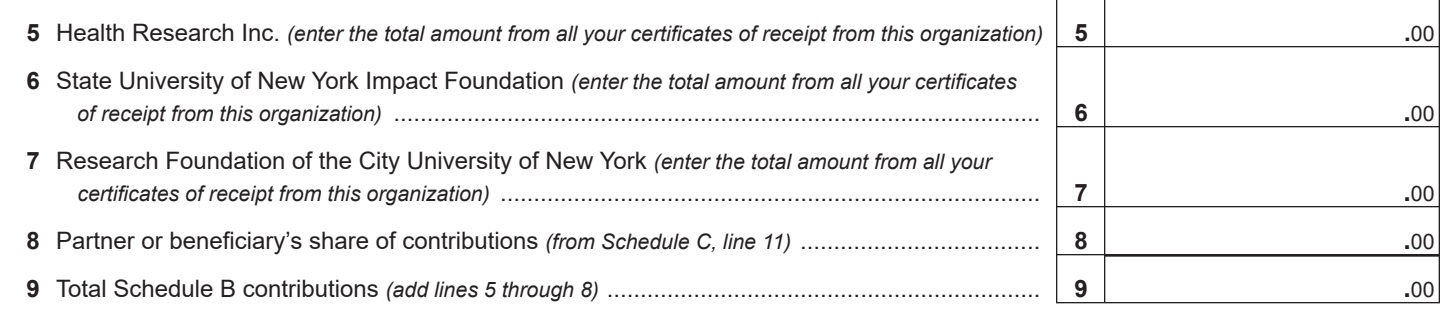

Failure to include a tax receipt number in Schedule E may delay or disqualify your credit.

## **Schedule C – Partner's or beneficiary's share of contributions** *(see instructions)*

If you were a partner in a partnership, or a beneficiary of an estate or trust and received a share of the credit from that entity, complete the following information for each partnership, or estate or trust. For *Type*, enter *P* for partnership, or *ET* for estate or trust.

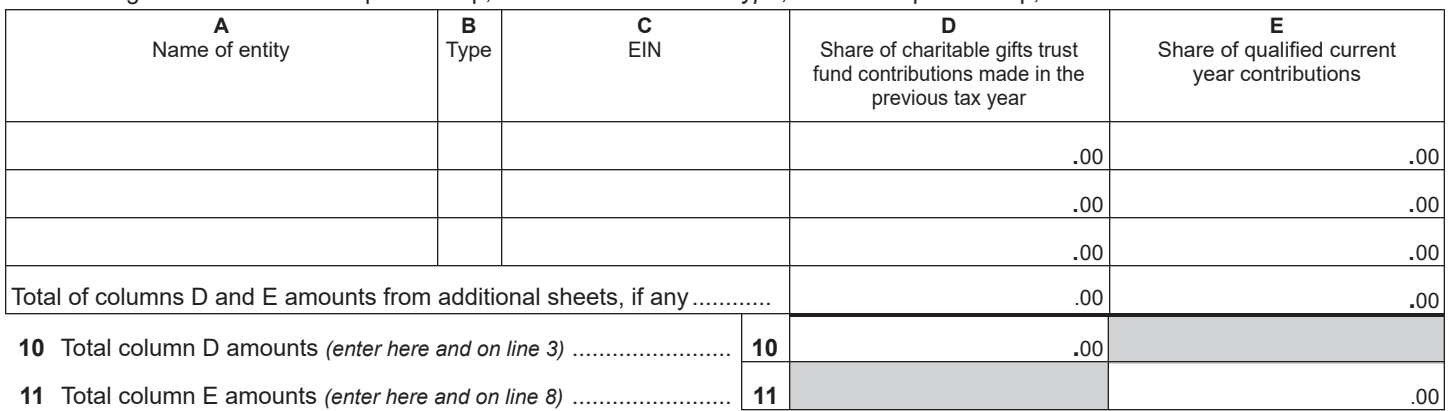

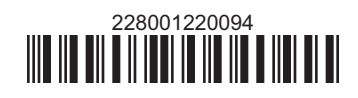

# **Schedule D – Computation of credit**

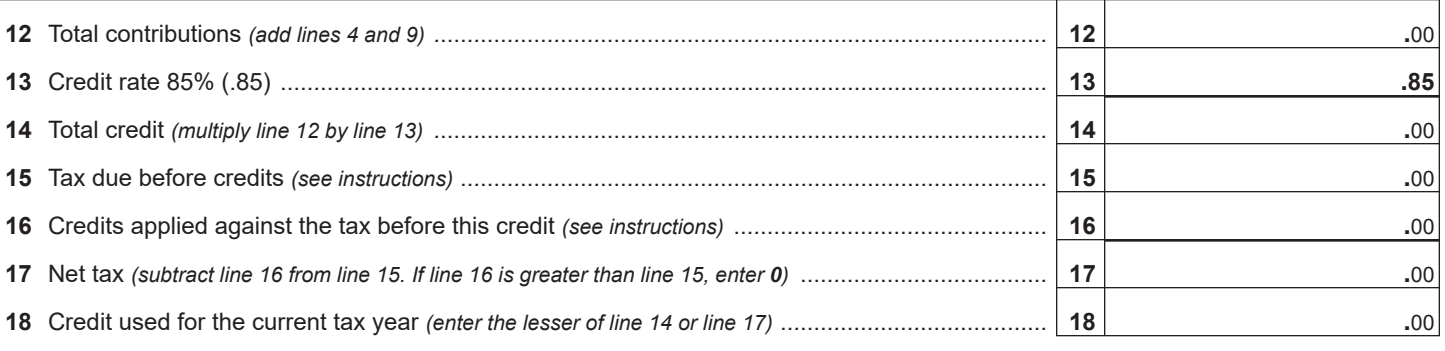

Enter the line 18 amount and code *228* on Form IT-201-ATT, line 2, or Form IT-203-ATT, line 3.

## **Schedule E – Tax receipt number for Schedule B contributions** *(see instructions)*

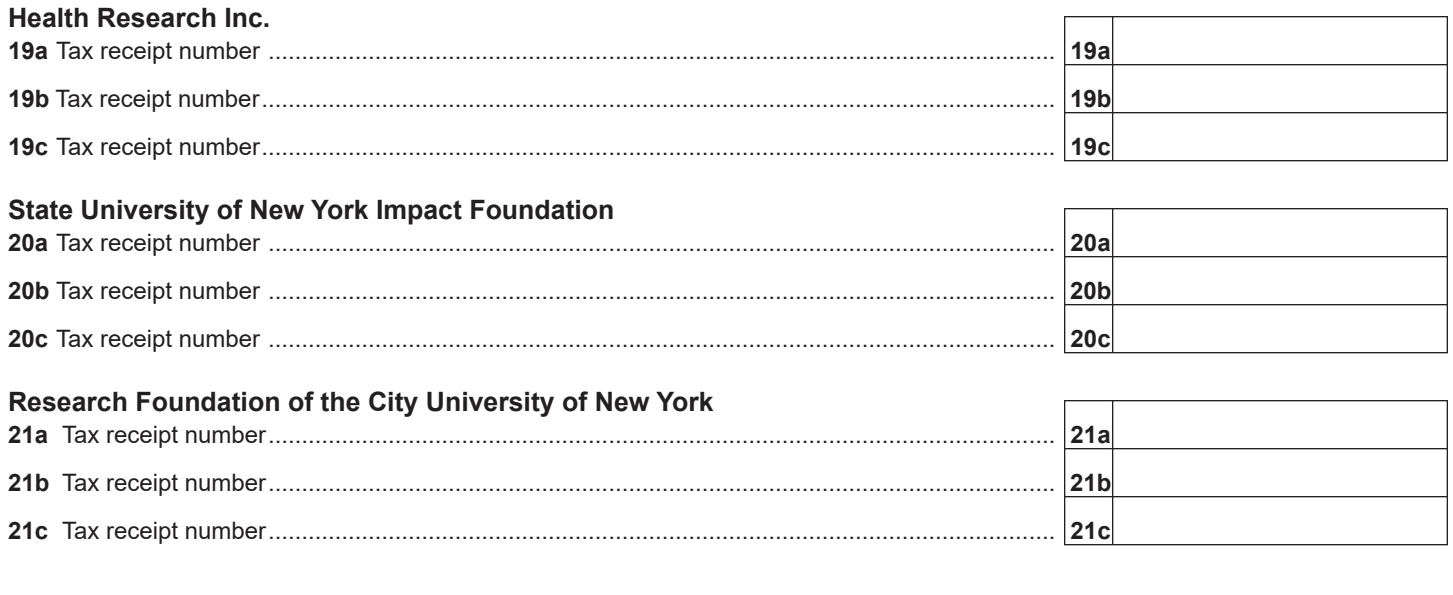

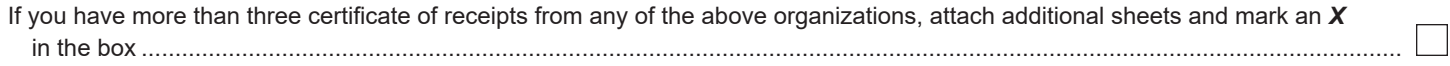

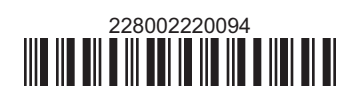